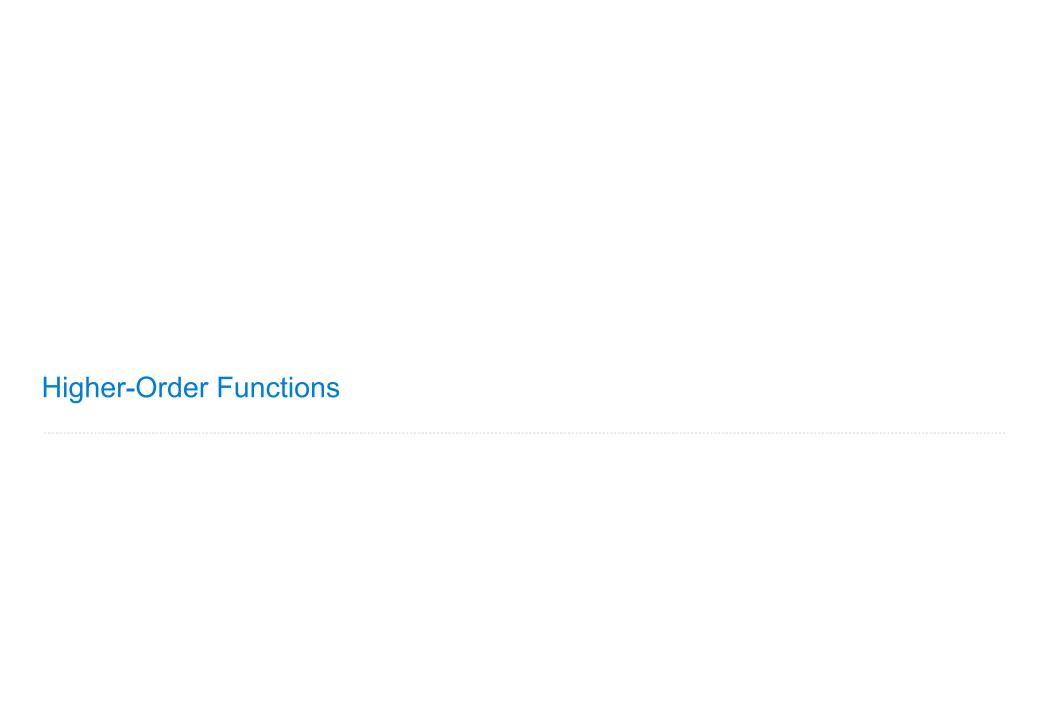

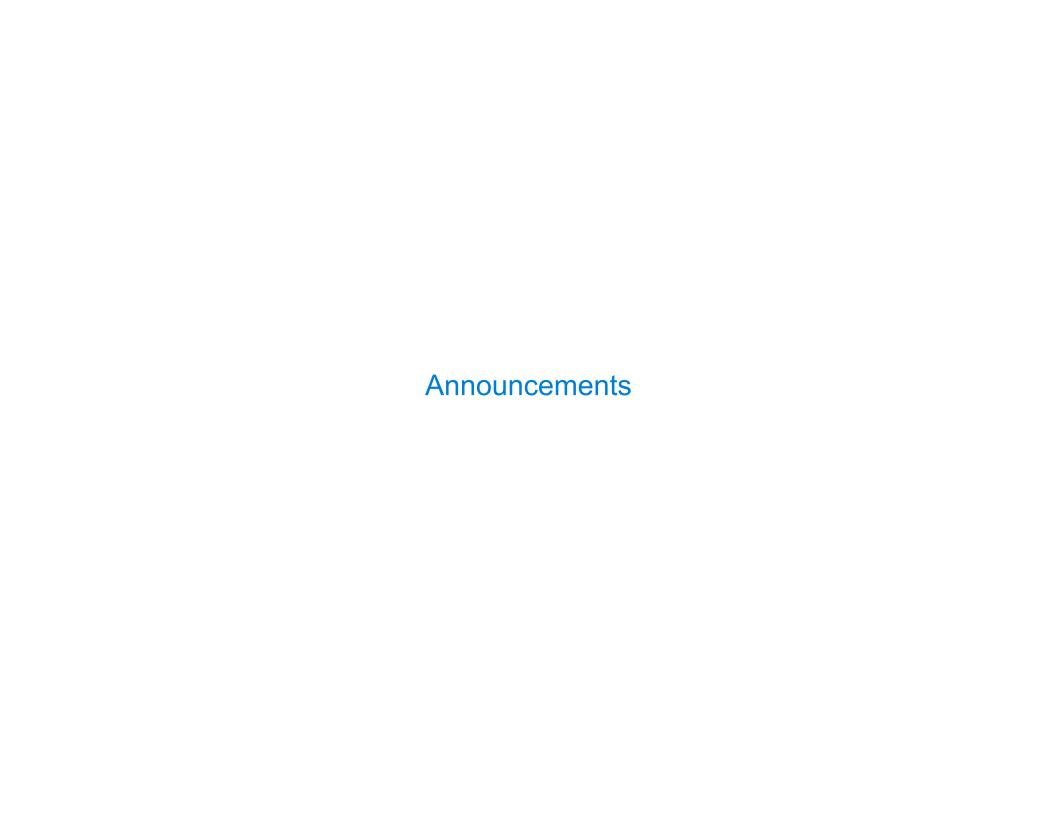

**Example: Prime Factorization** 

Each positive integer n has a set of prime factors: primes whose product is n

Each positive integer n has a set of prime factors: primes whose product is n

```
8 = 2 * 2 * 2
9 = 3 * 3
10 = 2 * 5
11 = 11
12 = 2 * 2 * 3
```

Each positive integer n has a set of prime factors: primes whose product is n

```
8 = 2 * 2 * 2

9 = 3 * 3

10 = 2 * 5

11 = 11

12 = 2 * 2 * 3
```

One approach: Find the smallest prime factor of n, then divide by it

Each positive integer n has a set of prime factors: primes whose product is n

```
8 = 2 * 2 * 2

9 = 3 * 3

10 = 2 * 5

11 = 11

12 = 2 * 2 * 3
```

One approach: Find the smallest prime factor of n, then divide by it

858

Each positive integer n has a set of prime factors: primes whose product is n

```
8 = 2 * 2 * 2
9 = 3 * 3
10 = 2 * 5
11 = 11
12 = 2 * 2 * 3
```

One approach: Find the smallest prime factor of n, then divide by it

$$858 = 2 * 429$$

Each positive integer n has a set of prime factors: primes whose product is n

```
8 = 2 * 2 * 2

9 = 3 * 3

10 = 2 * 5

11 = 11

12 = 2 * 2 * 3
```

One approach: Find the smallest prime factor of n, then divide by it

$$858 = 2 * 429 = 2 * 3 * 143$$

Each positive integer n has a set of prime factors: primes whose product is n

```
8 = 2 * 2 * 2

9 = 3 * 3

10 = 2 * 5

11 = 11

12 = 2 * 2 * 3
```

One approach: Find the smallest prime factor of n, then divide by it

$$858 = 2 * 429 = 2 * 3 * 143 = 2 * 3 * 11 * 13$$

Each positive integer n has a set of prime factors: primes whose product is n

```
8 = 2 * 2 * 2

9 = 3 * 3

10 = 2 * 5

11 = 11

12 = 2 * 2 * 3
```

One approach: Find the smallest prime factor of n, then divide by it

$$858 = 2 * 429 = 2 * 3 * 143 = 2 * 3 * 11 * 13$$

(Demo)

**Example: Iteration** 

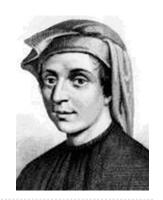

0, 1, 1, 2, 3, 5, 8, 13, 21, 34, 55, 89, 144, 233, 377, 610, 98

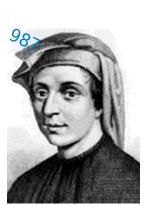

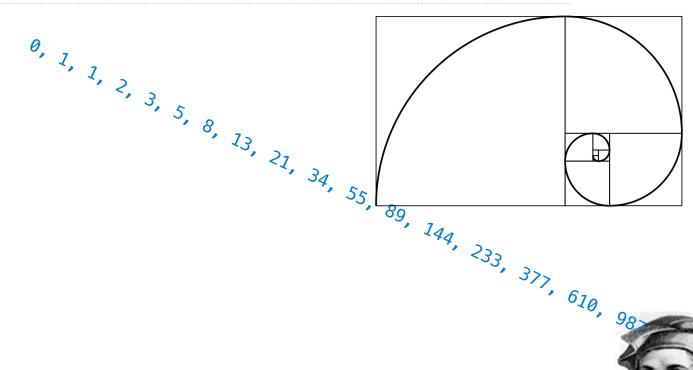

0, 1, 1, 2, 3, 5, 8, 13, 21, 34,

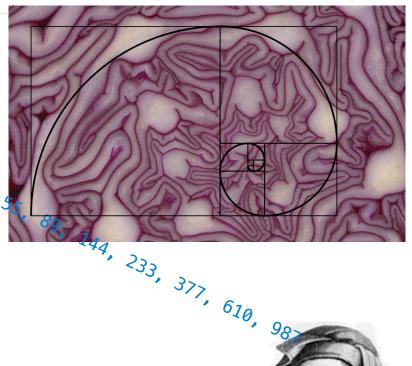

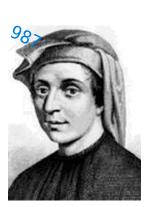

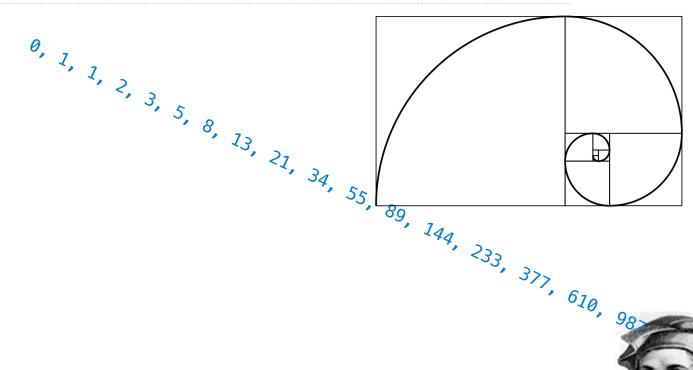

```
0, 1, 1, 2, 3, 5, 8, 13, 21, 34, 55, 89, 144, 233, 377, 610, 98
def fib(n):
    """Compute the nth Fibonacci number, for N >= 1."""
    pred, curr = 0, 1  # 0th and 1st Fibonacci numbers
    k = 1
```

```
0, 1, 1, 2, 3, 5, 8, 13, 21, 34, 55, 89, 144, 233, 377, 610, 98
def fib(n):
    """Compute the nth Fibonacci number, for N >= 1."""
    pred, curr = 0, 1  # 0th and 1st Fibonacci numbers
    k = 1
    while k < n:
        pred, curr = curr, pred + curr
        k = k + 1
    return curr
                  The next Fibonacci number is the sum of
                    the current one and its predecessor
```

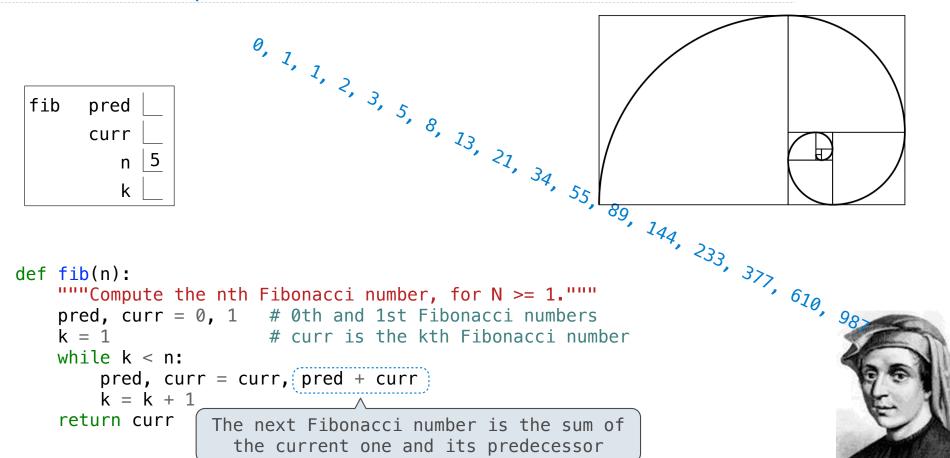

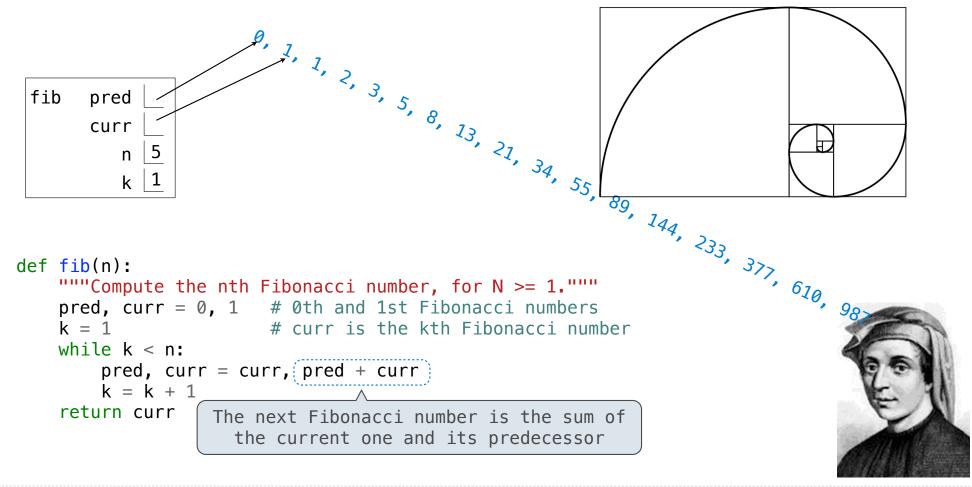

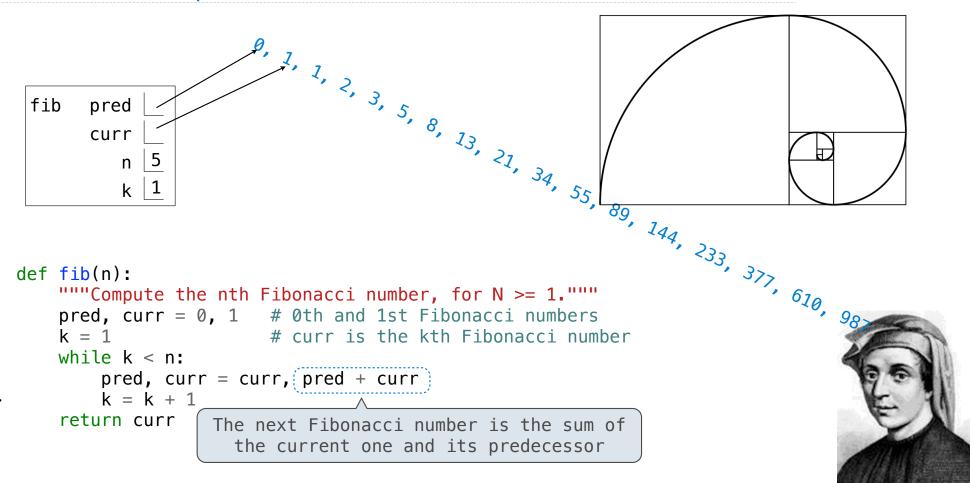

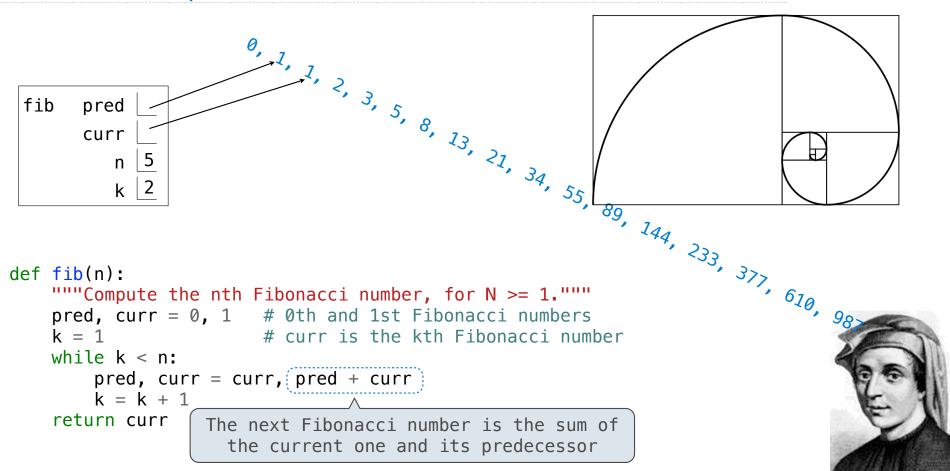

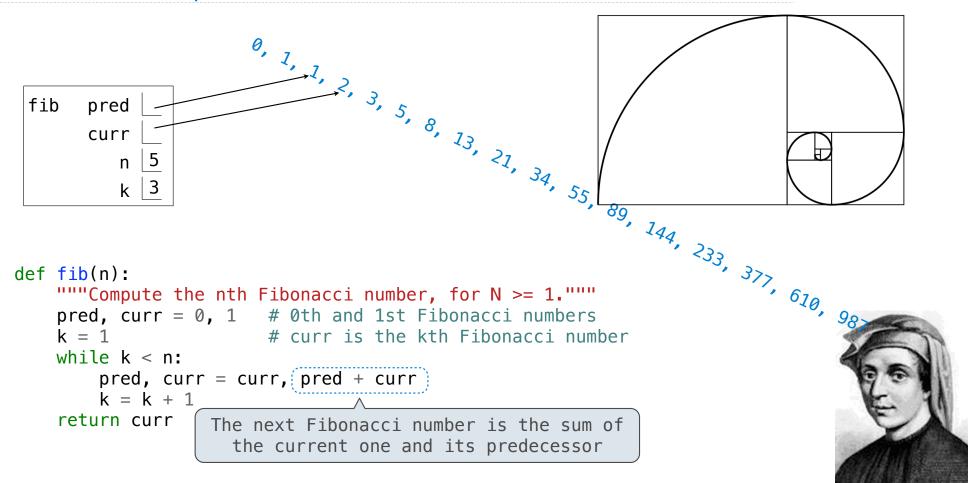

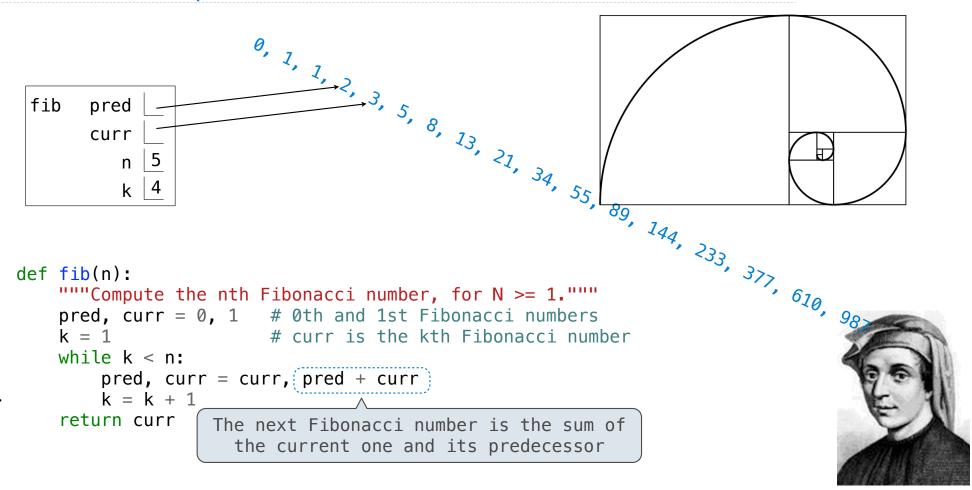

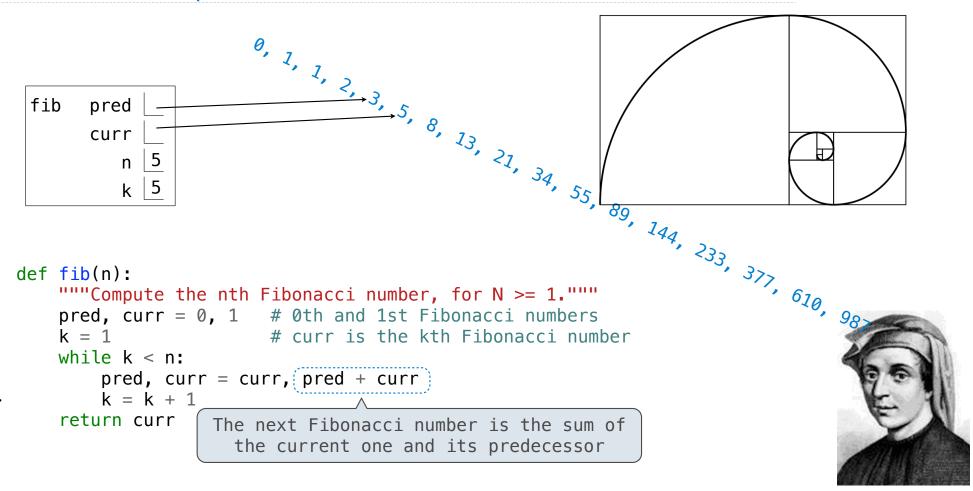

Go Bears!

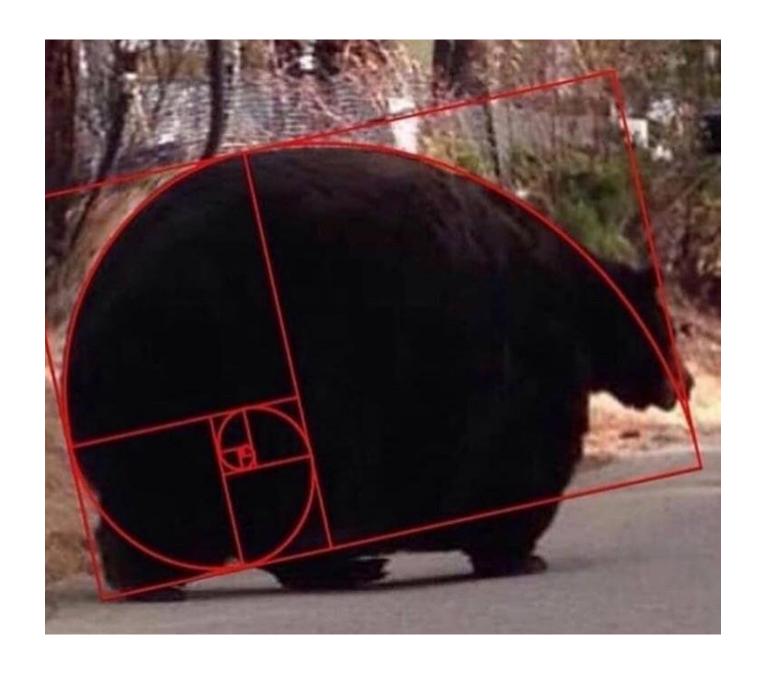

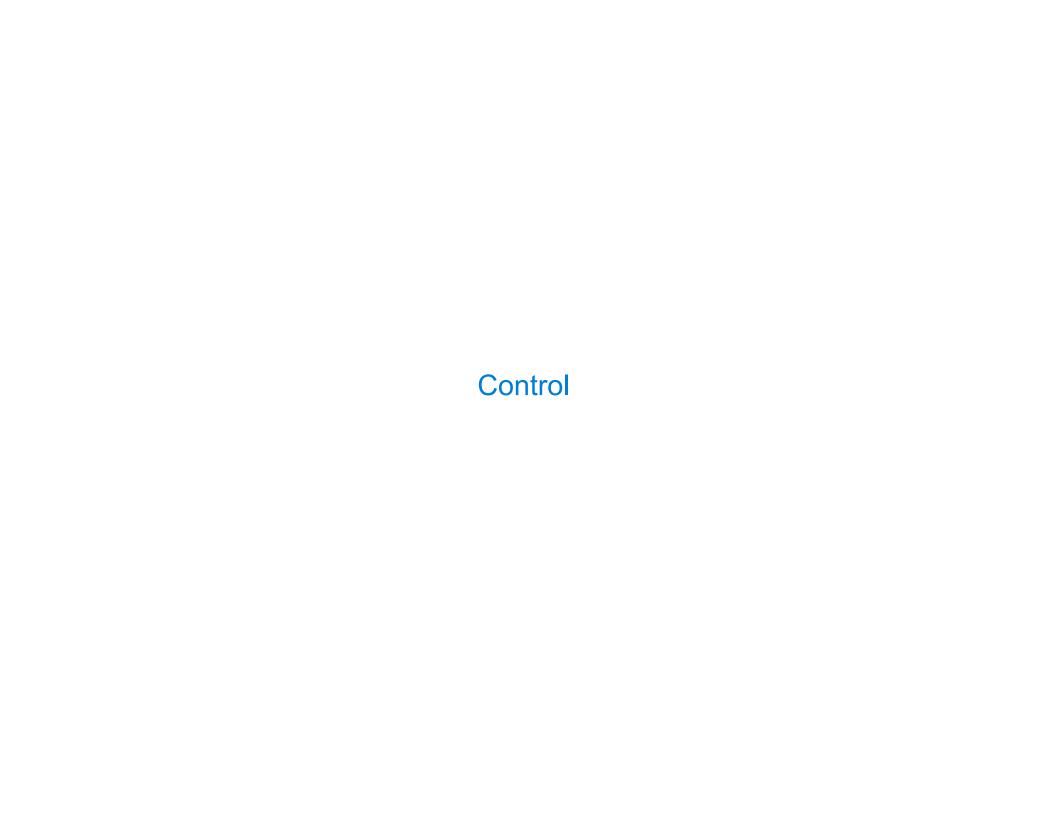

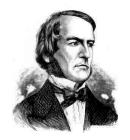

George Boole

```
def absolute_value(x):
    """Return the absolute value of x."""
    if x < 0:
        return -x
    elif x == 0:
        return 0
    else:
        return x</pre>
```

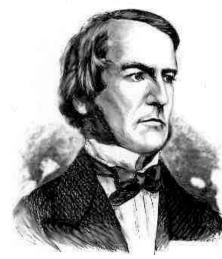

George Boole

```
def absolute_value(x):
    """Return the absolute value of x."""
    if x < 0:
        return -x
    elif x == 0:
        return 0
    else:
        return x</pre>
```

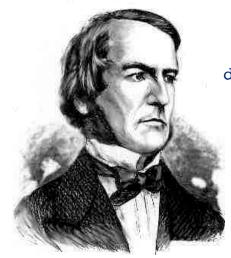

George Boole

```
def absolute_value(x):
    """Return the absolute value of x."""
    if x < 0:
        return -x
    elif x == 0:
        return 0
    else:
        return x</pre>
```

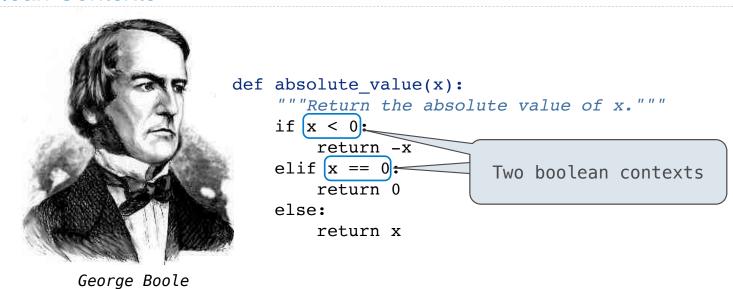

False values in Python: False, 0, '', None

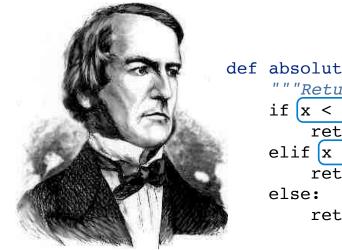

George Boole

def absolute\_value(x):
 """Return the absolute value of x."""
 if x < 0:
 return -x
 elif x == 0:
 return 0
 else:
 return x</pre>

False values in Python: False, 0, '', None (more to come)

## **Boolean Contexts**

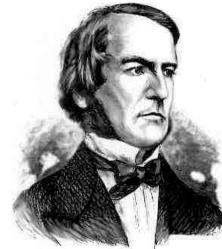

```
def absolute_value(x):
    """Return the absolute value of x."""
    if x < 0:
        return -x
    elif x == 0:
        return 0
    else:
        return x</pre>
```

George Boole

False values in Python: False, 0, '', None (more to come)

True values in Python: Anything else (True)

## **Boolean Contexts**

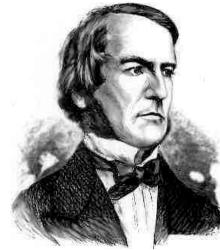

```
def absolute_value(x):
    """Return the absolute value of x."""
    if x < 0:
        return -x
    elif x == 0:
        return 0
    else:
        return x</pre>
```

George Boole

False values in Python: False, 0, '', None (more to come)

True values in Python: Anything else (True)

(Demo)

Let's try to write a function that does the same thing as an if statement.

|  | lf | <b>Statements</b> | and | Call | Exp | oression | าร |
|--|----|-------------------|-----|------|-----|----------|----|
|--|----|-------------------|-----|------|-----|----------|----|

Let's try to write a function that does the same thing as an if statement.

if \_\_\_\_:

\_\_\_\_\_

else:

\_\_\_\_\_

| lf | <b>Statements</b> | and | Call | Ex | pressions |
|----|-------------------|-----|------|----|-----------|
|    |                   |     |      |    |           |

| Let's tr | y to | write | а | function | that | does | the | same | thing | as | an | if | statement. |
|----------|------|-------|---|----------|------|------|-----|------|-------|----|----|----|------------|
|----------|------|-------|---|----------|------|------|-----|------|-------|----|----|----|------------|

| 7 🛨        |  |
|------------|--|
| <b>T</b> I |  |
|            |  |
|            |  |

else:

\_\_\_\_\_

#### **Execution Rule for Conditional Statements:**

| If Statements and Call Expression | l Expressions | Call E | and | tements | t Stat | ΙŤ |
|-----------------------------------|---------------|--------|-----|---------|--------|----|
|-----------------------------------|---------------|--------|-----|---------|--------|----|

Let's try to write a function that does the same thing as an if statement.

if \_\_\_\_\_:

\_\_\_\_\_

else:

\_\_\_\_\_

#### **Execution Rule for Conditional Statements:**

Let's try to write a function that does the same thing as an if statement.

if \_\_\_\_\_:

\_\_\_\_\_

else:

\_\_\_\_\_

#### **Execution Rule for Conditional Statements:**

Each clause is considered in order.

1. Evaluate the header's expression (if present).

Let's try to write a function that does the same thing as an if statement.

| if    | <br> | : |
|-------|------|---|
| _     |      |   |
| else: |      |   |

#### **Execution Rule for Conditional Statements:**

- 1. Evaluate the header's expression (if present).
- 2. If it is a true value (or an else header), execute the suite & skip the remaining clauses.

Let's try to write a function that does the same thing as an if statement.

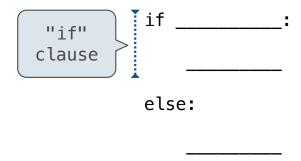

#### **Execution Rule for Conditional Statements:**

- 1. Evaluate the header's expression (if present).
- 2. If it is a true value (or an else header), execute the suite & skip the remaining clauses.

Let's try to write a function that does the same thing as an if statement.

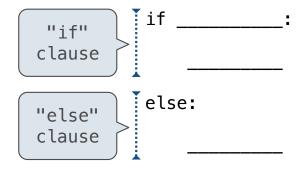

#### **Execution Rule for Conditional Statements:**

- 1. Evaluate the header's expression (if present).
- 2. If it is a true value (or an else header), execute the suite & skip the remaining clauses.

Let's try to write a function that does the same thing as an if statement.

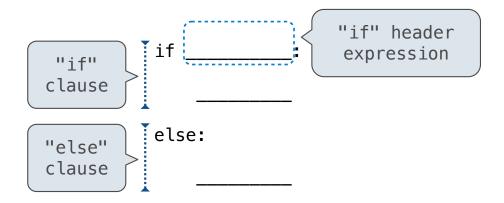

#### **Execution Rule for Conditional Statements:**

- 1. Evaluate the header's expression (if present).
- 2. If it is a true value (or an else header), execute the suite & skip the remaining clauses.

Let's try to write a function that does the same thing as an if statement.

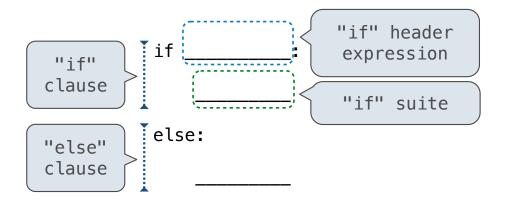

#### **Execution Rule for Conditional Statements:**

- 1. Evaluate the header's expression (if present).
- 2. If it is a true value (or an else header), execute the suite & skip the remaining clauses.

Let's try to write a function that does the same thing as an if statement.

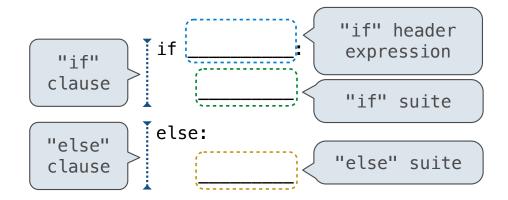

#### **Execution Rule for Conditional Statements:**

- 1. Evaluate the header's expression (if present).
- 2. If it is a true value (or an else header), execute the suite & skip the remaining clauses.

Let's try to write a function that does the same thing as an if statement.

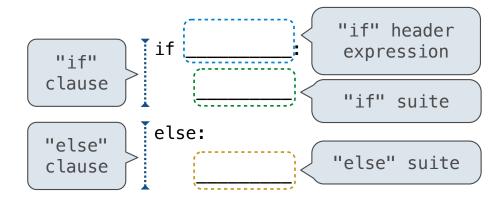

#### **Execution Rule for Conditional Statements:**

- 1. Evaluate the header's expression (if present).
- 2. If it is a true value (or an else header), execute the suite & skip the remaining clauses.

Let's try to write a function that does the same thing as an if statement.

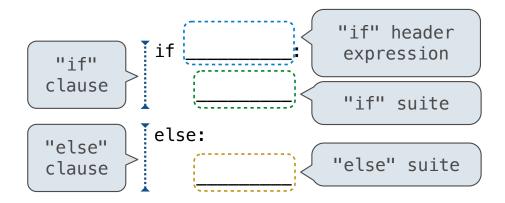

if\_(\_\_\_\_, \_\_\_\_)

#### **Execution Rule for Conditional Statements:**

- 1. Evaluate the header's expression (if present).
- 2. If it is a true value (or an else header), execute the suite & skip the remaining clauses.

Let's try to write a function that does the same thing as an if statement.

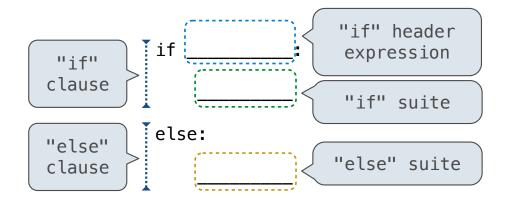

#### **Execution Rule for Conditional Statements:**

- 1. Evaluate the header's expression (if present).
- 2. If it is a true value (or an else header), execute the suite & skip the remaining clauses.

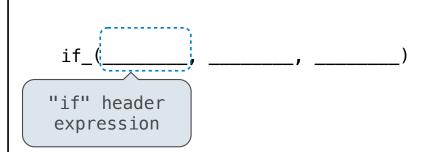

Let's try to write a function that does the same thing as an if statement.

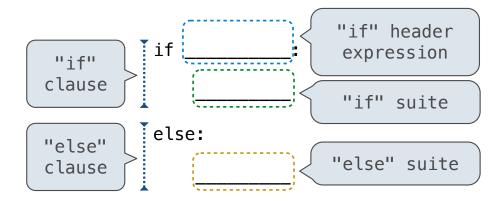

# "if" header expression "if" suite

if

#### **Execution Rule for Conditional Statements:**

- 1. Evaluate the header's expression (if present).
- 2. If it is a true value (or an else header), execute the suite & skip the remaining clauses.

Let's try to write a function that does the same thing as an if statement.

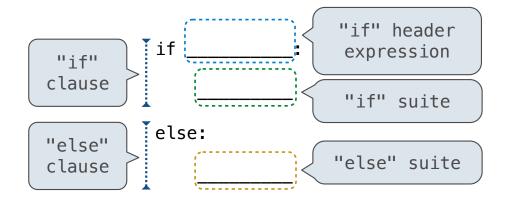

#### **Execution Rule for Conditional Statements:**

- 1. Evaluate the header's expression (if present).
- 2. If it is a true value (or an else header), execute the suite & skip the remaining clauses.

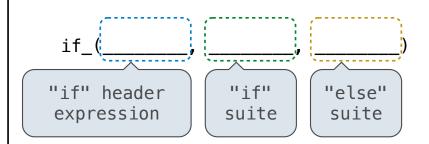

Let's try to write a function that does the same thing as an if statement.

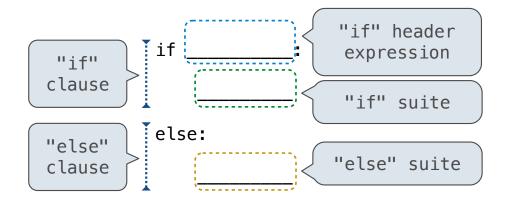

#### **Execution Rule for Conditional Statements:**

- 1. Evaluate the header's expression (if present).
- 2. If it is a true value (or an else header), execute the suite & skip the remaining clauses.

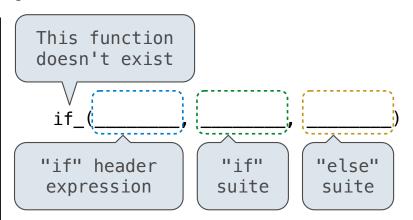

Let's try to write a function that does the same thing as an if statement.

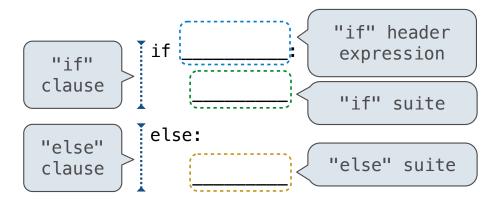

#### **Execution Rule for Conditional Statements:**

Each clause is considered in order.

- 1. Evaluate the header's expression (if present).
- 2. If it is a true value (or an else header), execute the suite & skip the remaining clauses.

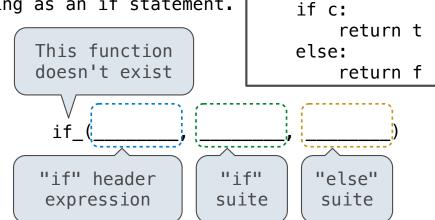

def if\_(c, t, f):

Let's try to write a function that does the same thing as an if statement.

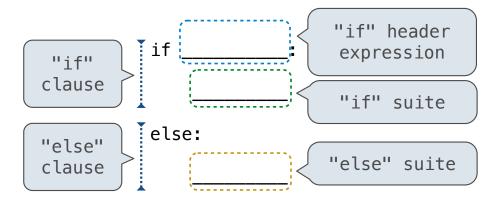

#### **Execution Rule for Conditional Statements:**

Each clause is considered in order.

- 1. Evaluate the header's expression (if present).
- 2. If it is a true value (or an else header), execute the suite & skip the remaining clauses.

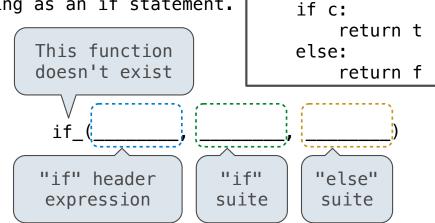

def if\_(c, t, f):

#### **Evaluation Rule for Call Expressions:**

Let's try to write a function that does the same thing as an if statement.

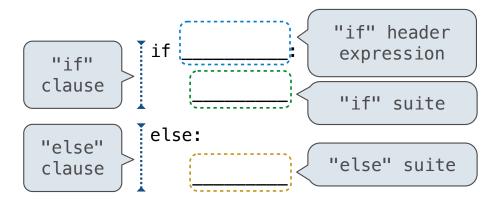

#### **Execution Rule for Conditional Statements:**

Each clause is considered in order.

- 1. Evaluate the header's expression (if present).
- 2. If it is a true value (or an else header), execute the suite & skip the remaining clauses.

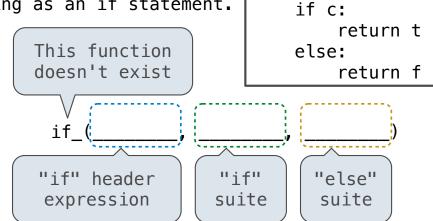

def if\_(c, t, f):

#### **Evaluation Rule for Call Expressions:**

1. Evaluate the operator and then the operand subexpressions

Let's try to write a function that does the same thing as an if statement.

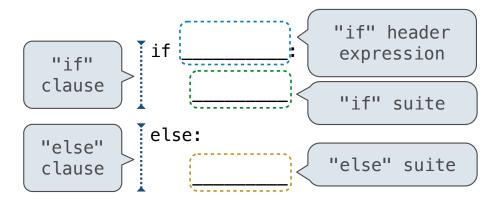

#### **Execution Rule for Conditional Statements:**

Each clause is considered in order.

- 1. Evaluate the header's expression (if present).
- 2. If it is a true value (or an else header), execute the suite & skip the remaining clauses.

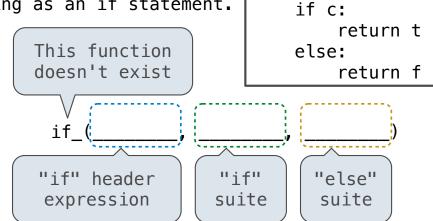

def if\_(c, t, f):

#### **Evaluation Rule for Call Expressions:**

- 1. Evaluate the operator and then the operand subexpressions
- 2. Apply the function that is the value of the operator to the arguments that are the values of the operands

Let's try to write a function that does the same thing as an if statement.

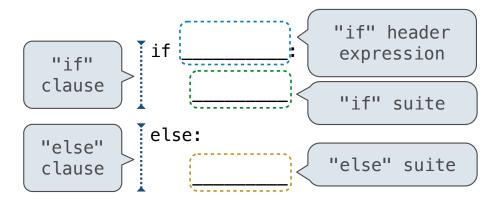

#### **Execution Rule for Conditional Statements:**

Each clause is considered in order.

- 1. Evaluate the header's expression (if present).
- If it is a true value (or an else header), execute the suite & skip the remaining clauses.

(Demo)

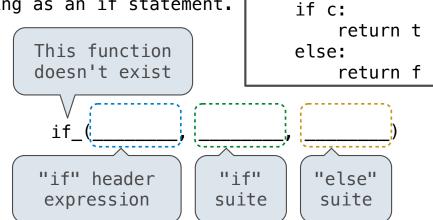

def if\_(c, t, f):

#### **Evaluation Rule for Call Expressions:**

- 1. Evaluate the operator and then the operand subexpressions
- 2. Apply the function that is the value of the operator to the arguments that are the values of the operands

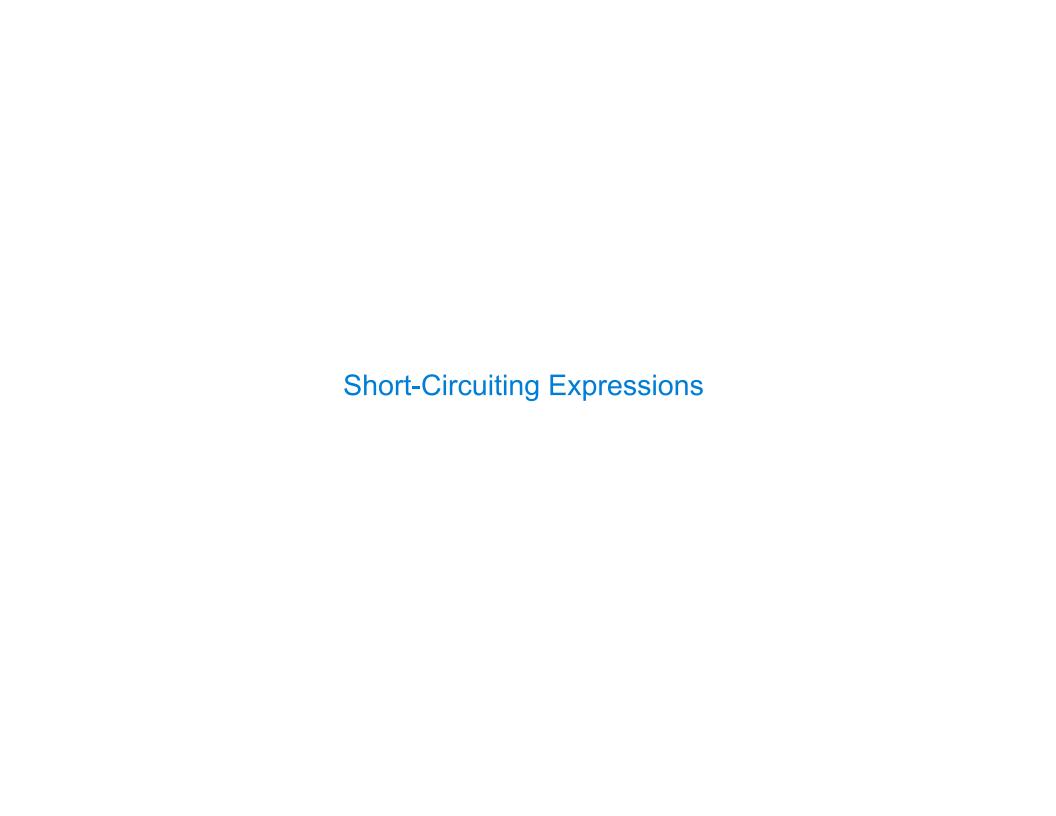

To evaluate the expression <left> and <right>:

To evaluate the expression <left> and <right>:

Evaluate the subexpression <left>.

To evaluate the expression <left> and <right>:

- Evaluate the subexpression <left>.
- 2. If the result is a false value  ${f v}$ , then the expression evaluates to  ${f v}$ .

To evaluate the expression <left> and <right>:

- Evaluate the subexpression <left>.
- 2. If the result is a false value  $\mathbf{v}$ , then the expression evaluates to  $\mathbf{v}$ .
- 3. Otherwise, the expression evaluates to the value of the subexpression <right>.

To evaluate the expression <left> and <right>:

- 1. Evaluate the subexpression <left>.
- 2. If the result is a false value  $\mathbf{v}$ , then the expression evaluates to  $\mathbf{v}$ .
- 3. Otherwise, the expression evaluates to the value of the subexpression <right>.

To evaluate the expression <left> or <right>:

To evaluate the expression <left> and <right>:

- 1. Evaluate the subexpression <left>.
- 2. If the result is a false value  $\mathbf{v}$ , then the expression evaluates to  $\mathbf{v}$ .
- 3. Otherwise, the expression evaluates to the value of the subexpression <right>.

To evaluate the expression <left> or <right>:

1. Evaluate the subexpression <left>.

To evaluate the expression <left> and <right>:

- 1. Evaluate the subexpression <left>.
- 2. If the result is a false value  $\mathbf{v}$ , then the expression evaluates to  $\mathbf{v}$ .
- 3. Otherwise, the expression evaluates to the value of the subexpression <right>.

To evaluate the expression <left> or <right>:

- 1. Evaluate the subexpression <left>.
- 2. If the result is a true value  $\mathbf{v}$ , then the expression evaluates to  $\mathbf{v}$ .

To evaluate the expression <left> and <right>:

- 1. Evaluate the subexpression <left>.
- 2. If the result is a false value  $\mathbf{v}$ , then the expression evaluates to  $\mathbf{v}$ .
- 3. Otherwise, the expression evaluates to the value of the subexpression <right>.

To evaluate the expression <left> or <right>:

- 1. Evaluate the subexpression <left>.
- 2. If the result is a true value  $\mathbf{v}$ , then the expression evaluates to  $\mathbf{v}$ .
- 3. Otherwise, the expression evaluates to the value of the subexpression <right>.

To evaluate the expression <left> and <right>:

- 1. Evaluate the subexpression <left>.
- 2. If the result is a false value  ${f v}$ , then the expression evaluates to  ${f v}$ .
- 3. Otherwise, the expression evaluates to the value of the subexpression <right>.

To evaluate the expression <left> or <right>:

- 1. Evaluate the subexpression <left>.
- 2. If the result is a true value  $\mathbf{v}$ , then the expression evaluates to  $\mathbf{v}$ .
- 3. Otherwise, the expression evaluates to the value of the subexpression <right>.

(Demo)

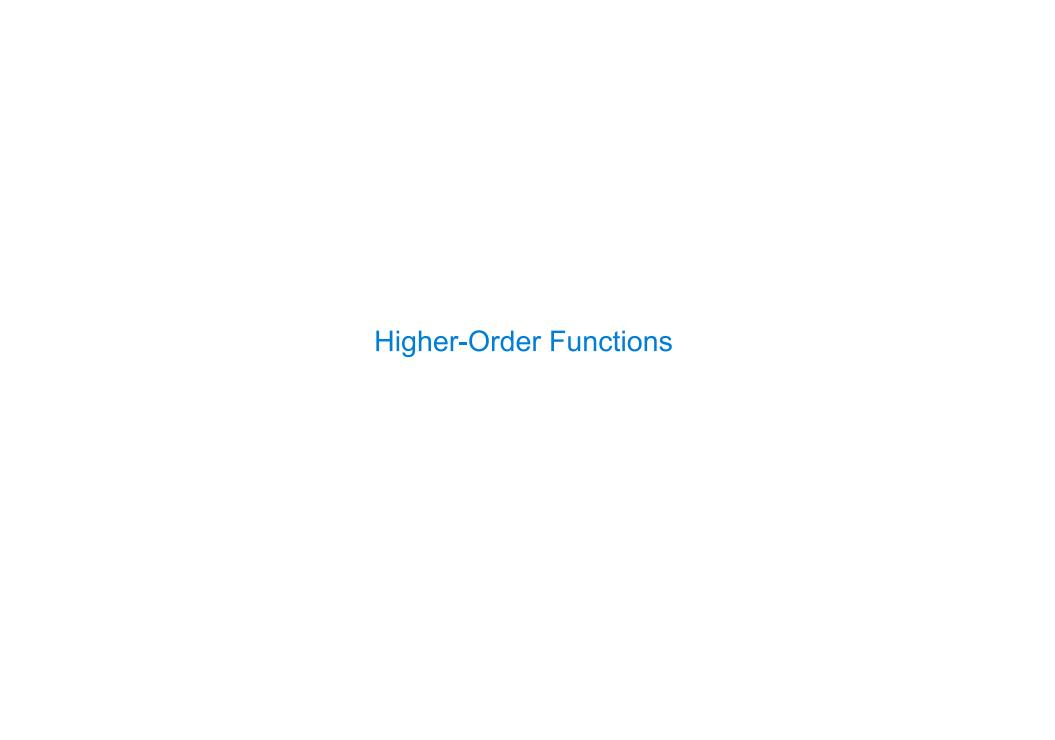

| Generalizing Over Co | mputational Processes | 5 |  |
|----------------------|-----------------------|---|--|
|                      |                       |   |  |
|                      |                       |   |  |
|                      |                       |   |  |
|                      |                       |   |  |
|                      |                       |   |  |
|                      |                       |   |  |
|                      |                       |   |  |
|                      |                       |   |  |

|  | Generalizing | Over | Com | outation | nal | <b>Processes</b> |
|--|--------------|------|-----|----------|-----|------------------|
|--|--------------|------|-----|----------|-----|------------------|

The common structure among functions may be a computational process, rather than a number.

The common structure among functions may be a computational process, rather than a number.

$$\sum_{k=1}^{5} k = 1 + 2 + 3 + 4 + 5 \qquad = 15$$

$$\sum_{k=1}^{5} k^3 = 1^3 + 2^3 + 3^3 + 4^3 + 5^3 = 225$$

$$\sum_{k=1}^{5} \frac{8}{(4k-3)\cdot(4k-1)} = \frac{8}{3} + \frac{8}{35} + \frac{8}{99} + \frac{8}{195} + \frac{8}{323} = 3.04$$

The common structure among functions may be a computational process, rather than a number.

$$\sum_{k=1}^{5} (k) = 1 + 2 + 3 + 4 + 5 = 15$$

$$\sum_{k=1}^{5} k^3 = 1^3 + 2^3 + 3^3 + 4^3 + 5^3 = 225$$

$$\sum_{k=1}^{5} \frac{8}{(4k-3)\cdot(4k-1)} = \frac{8}{3} + \frac{8}{35} + \frac{8}{99} + \frac{8}{195} + \frac{8}{323} = 3.04$$

The common structure among functions may be a computational process, rather than a number.

$$\sum_{k=1}^{5} (k) = 1 + 2 + 3 + 4 + 5 = 15$$

$$\sum_{k=1}^{5} k^{3} = 1^{3} + 2^{3} + 3^{3} + 4^{3} + 5^{3} = 225$$

$$\sum_{k=1}^{5} \frac{8}{(4k-3)\cdot(4k-1)} = \frac{8}{3} + \frac{8}{35} + \frac{8}{99} + \frac{8}{195} + \frac{8}{323} = 3.04$$

The common structure among functions may be a computational process, rather than a number.

$$\sum_{k=1}^{5} (k) = 1 + 2 + 3 + 4 + 5 = 15$$

$$\sum_{k=1}^{5} k^{3} = 1^{3} + 2^{3} + 3^{3} + 4^{3} + 5^{3} = 225$$

$$\sum_{k=1}^{5} \frac{8}{(4k-3)\cdot(4k-1)} = \frac{8}{3} + \frac{8}{35} + \frac{8}{99} + \frac{8}{195} + \frac{8}{323} = 3.04$$

The common structure among functions may be a computational process, rather than a number.

$$\sum_{k=1}^{5} (k) = 1 + 2 + 3 + 4 + 5 = 15$$

$$\sum_{k=1}^{5} k^{3} = 1^{3} + 2^{3} + 3^{3} + 4^{3} + 5^{3} = 225$$

$$\sum_{k=1}^{5} \frac{8}{(4k-3)\cdot(4k-1)} = \frac{8}{3} + \frac{8}{35} + \frac{8}{99} + \frac{8}{195} + \frac{8}{323} = 3.04$$

(Demo)

```
def cube(k):
    return pow(k, 3)

def summation(n, term):
    """Sum the first n terms of a sequence.

>>> summation(5, cube)
    225
    """

    total, k = 0, 1
    while k <= n:
        total, k = total + term(k), k + 1
    return total</pre>
```

```
def cube(k):
    return pow(k, 3)

def summation(n, term):
    """Sum the first n terms of a sequence.

>>> summation(5, cube)
225
"""

total, k = 0, 1
while k <= n:
    total, k = total + term(k), k + 1
return total</pre>
```

```
Function of a single argument
def cube(k):
                                (not called "term")
    return pow(k, 3)
                           A formal parameter that will
def summation(n, term)
                              be bound to a function
     """Sum the first n terms of a sequence.
    >>> summation(5, cube)
    225
     11 11 11
    total, k = 0, 1
    while k <= n:
         total, k = total + term(k), k + 1
    return total
                            The function bound to term
                                gets called here
```

```
Function of a single argument
def cube(k):
                                 (not called "term")
     return pow(k, 3)
                            A formal parameter that will
def summation(n, term)
                               be bound to a function
     """Sum the first n terms of a sequence.
     >>> summation(5, cube)
     225
                           The cube function is passed
     11 11 11
                              as an argument value
     total, k = 0, 1
     while k <= n:</pre>
          total, k = total + term(k), k + 1
     return total
                             The function bound to term
                                  gets called here
```

```
Function of a single argument
def cube(k):
                                 (not called "term")
     return pow(k, 3)
                            A formal parameter that will
def summation(n, term)
                               be bound to a function
     """Sum the first n terms of a sequence.
     >>> summation(5, cube)
     225
                           The cube function is passed
     11 11 11
                              as an argument value
     total, k = 0, 1
     while k <= n:
          total, k = total + term(k), k + 1
     return total
                             The function bound to term
  0 + 1 + 8 + 27 + 64 + 125
                                 gets called here
```